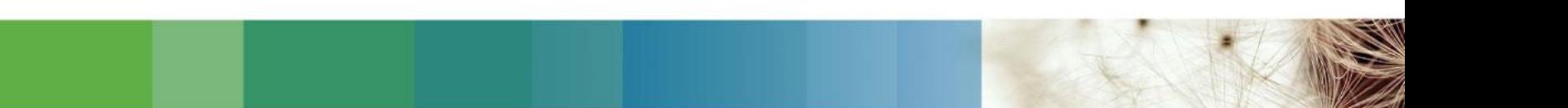

# **OvidSP 이용매뉴얼 <eBooks>**

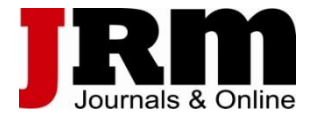

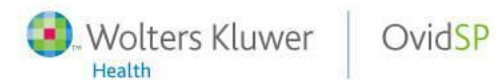

# **Ovid – ebook 검색 및 이용 방법**

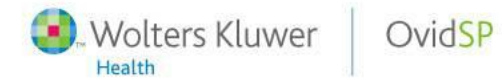

### OvidSP Access

Ovid®

. Wolters Kluwer Support & Training Help

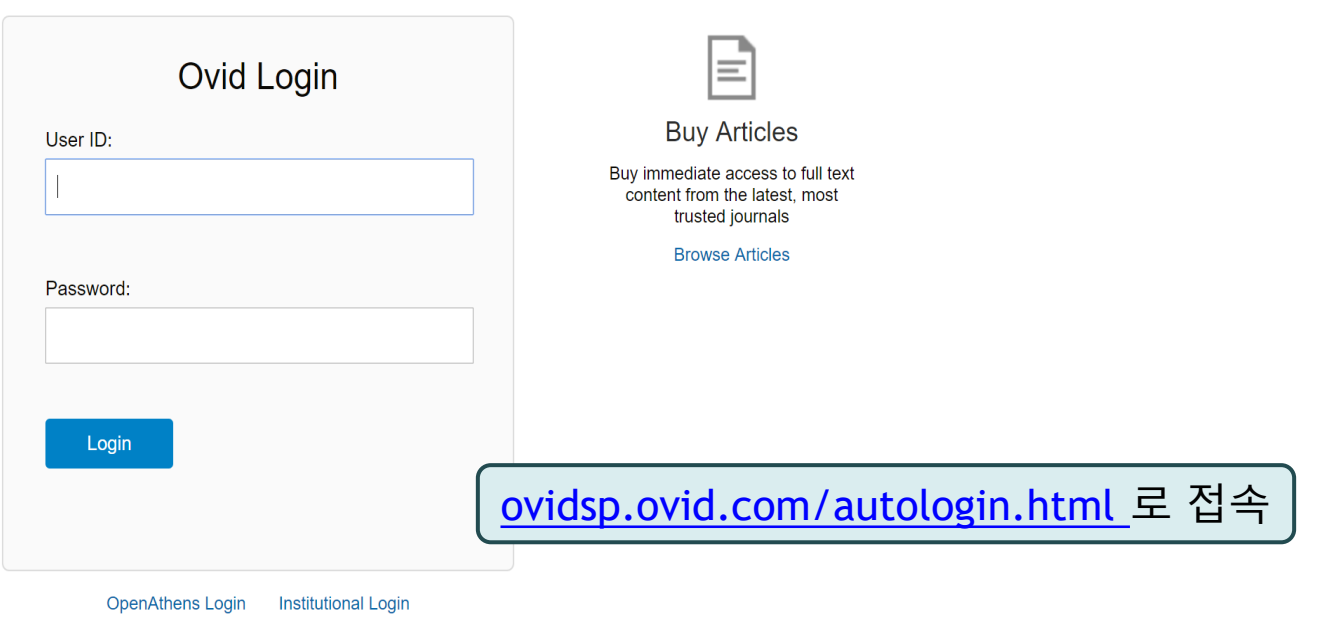

@ 2016 Ovid Technologies, Inc. All rights reserved.

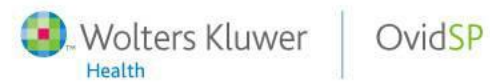

### Books@Ovid Access

- 기관에서 아래의 URL로 접속 시 자동 접속 **<http://ovidsp.ovid.com/autologin.html>**
- 구독자원 선택하기(Books@Ovid)

#### **Select Resource(s) to search:**

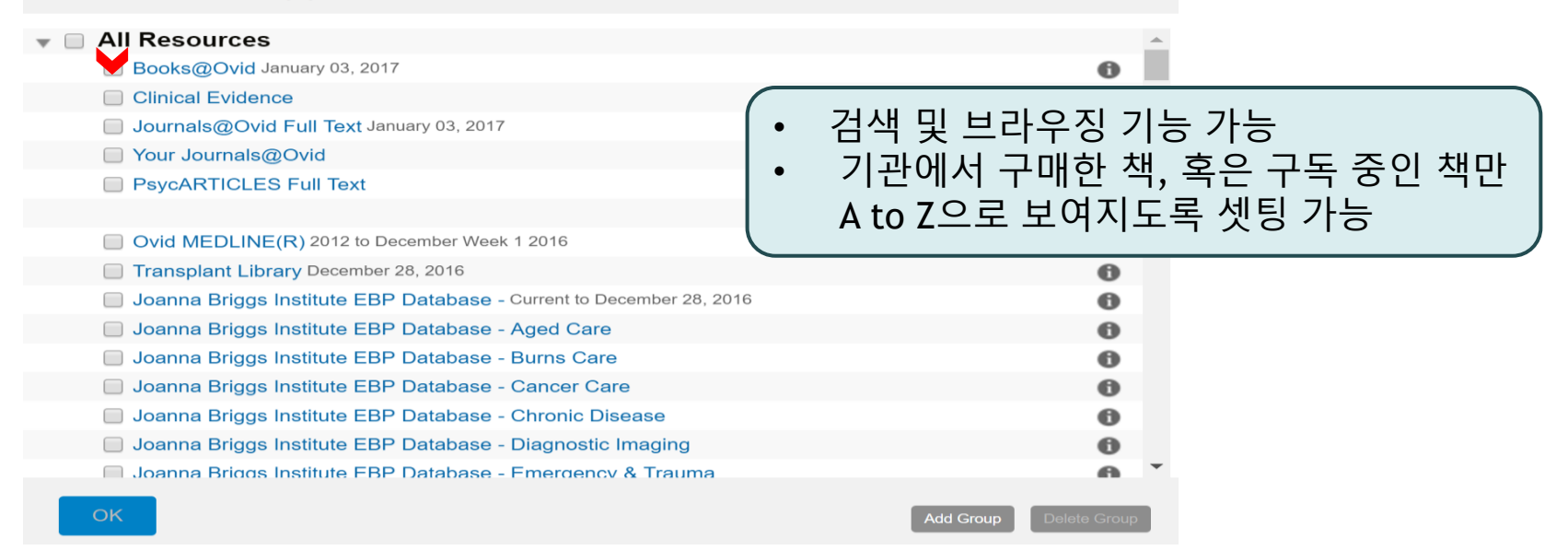

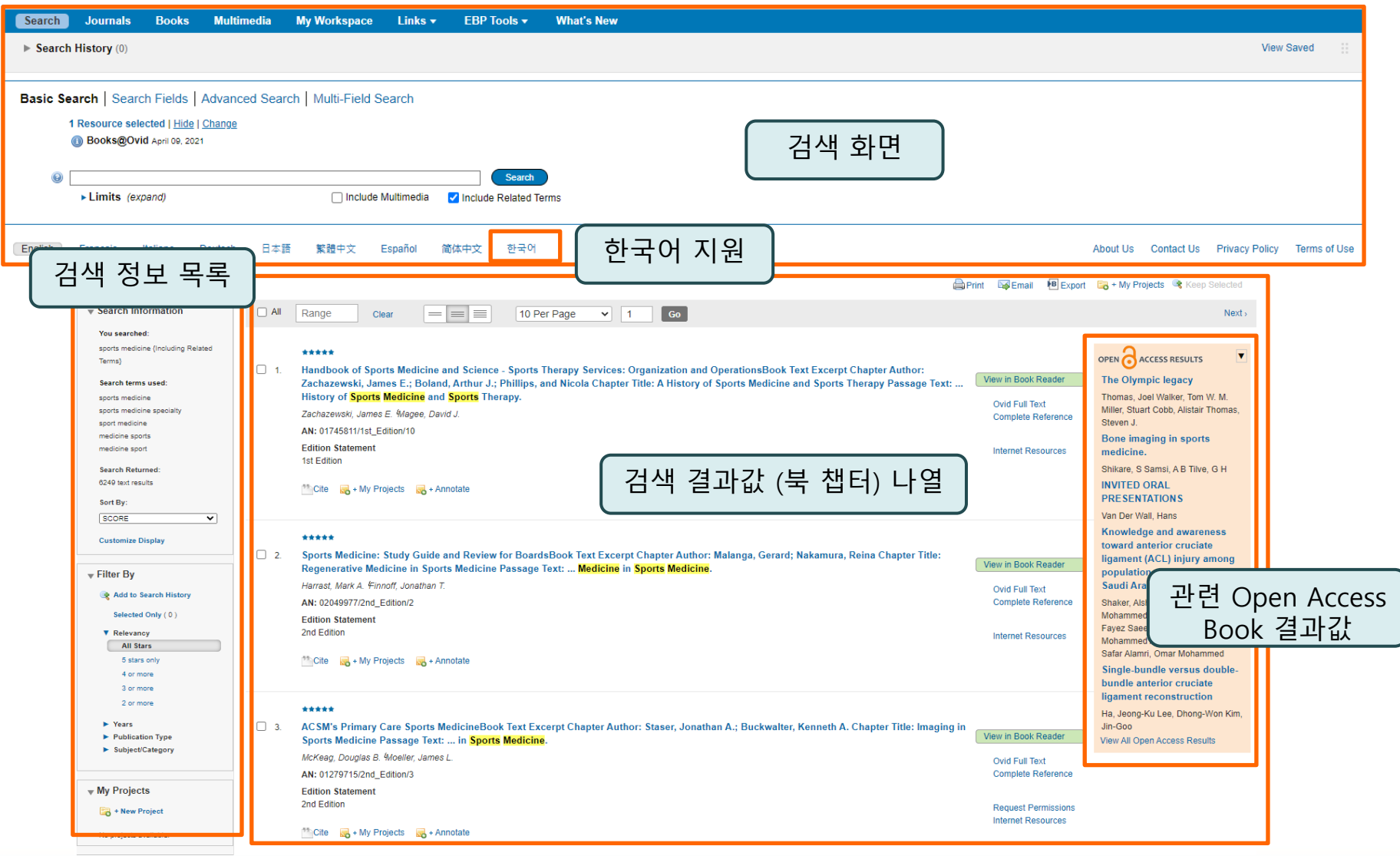

**Search Without Boundaries** 

OvidSP

Wolters Kluwer

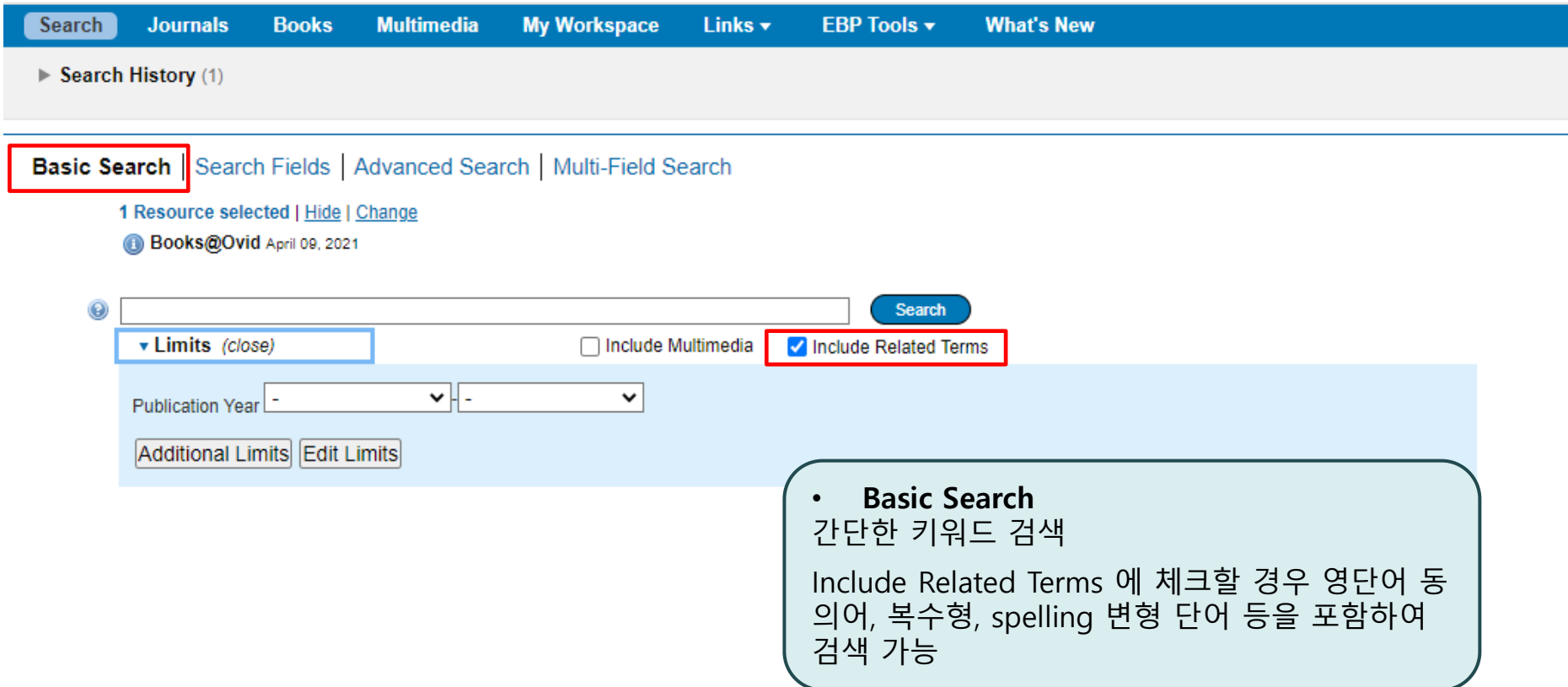

- Wolters Kluwer

### Search Results in Books@Ovid

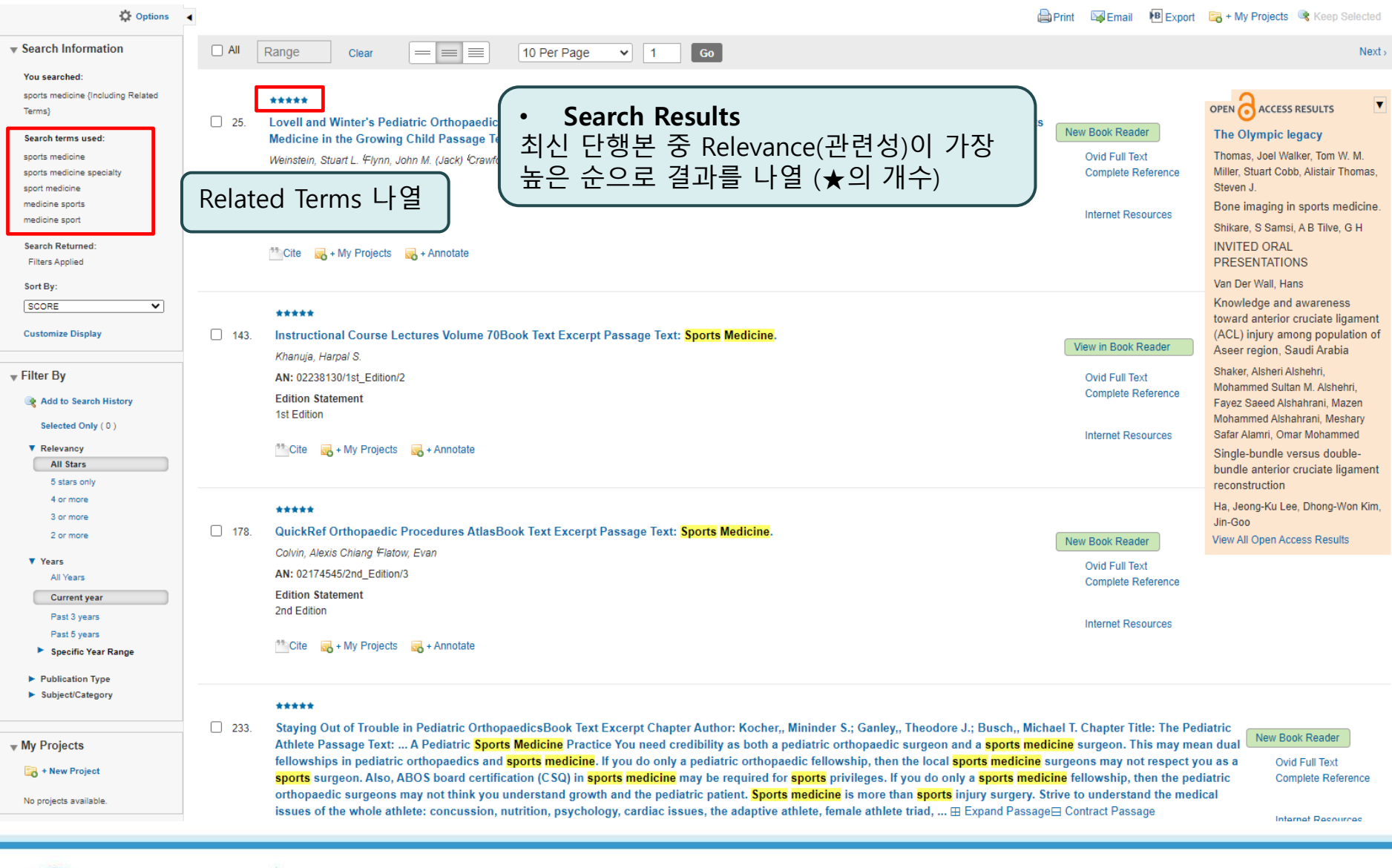

**Wolters Kluwer** 

Health

7

## Search Results in Books@Ovid

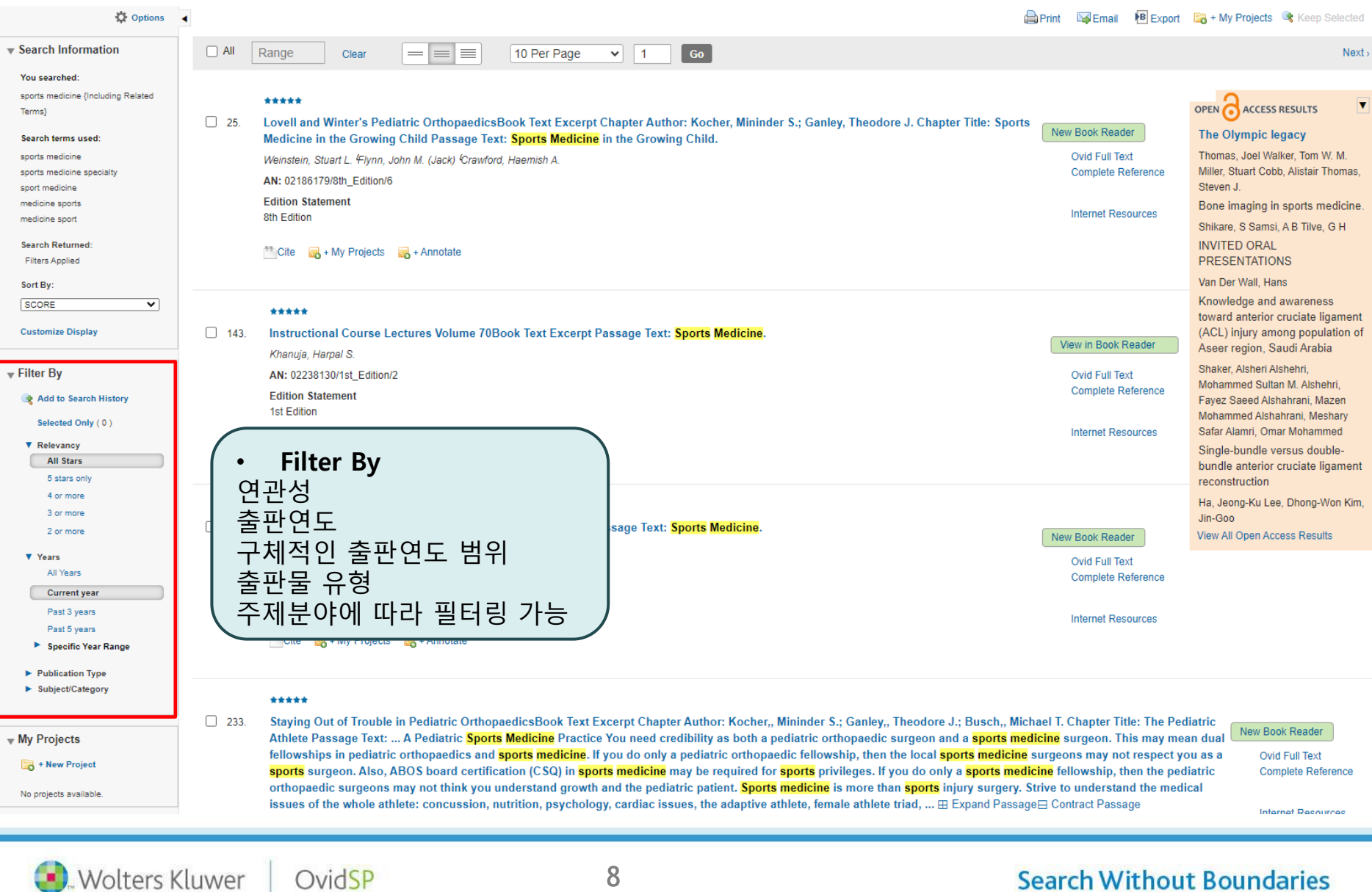

OvidSP

(لي

Health

8

### Search Results in Books@Ovid

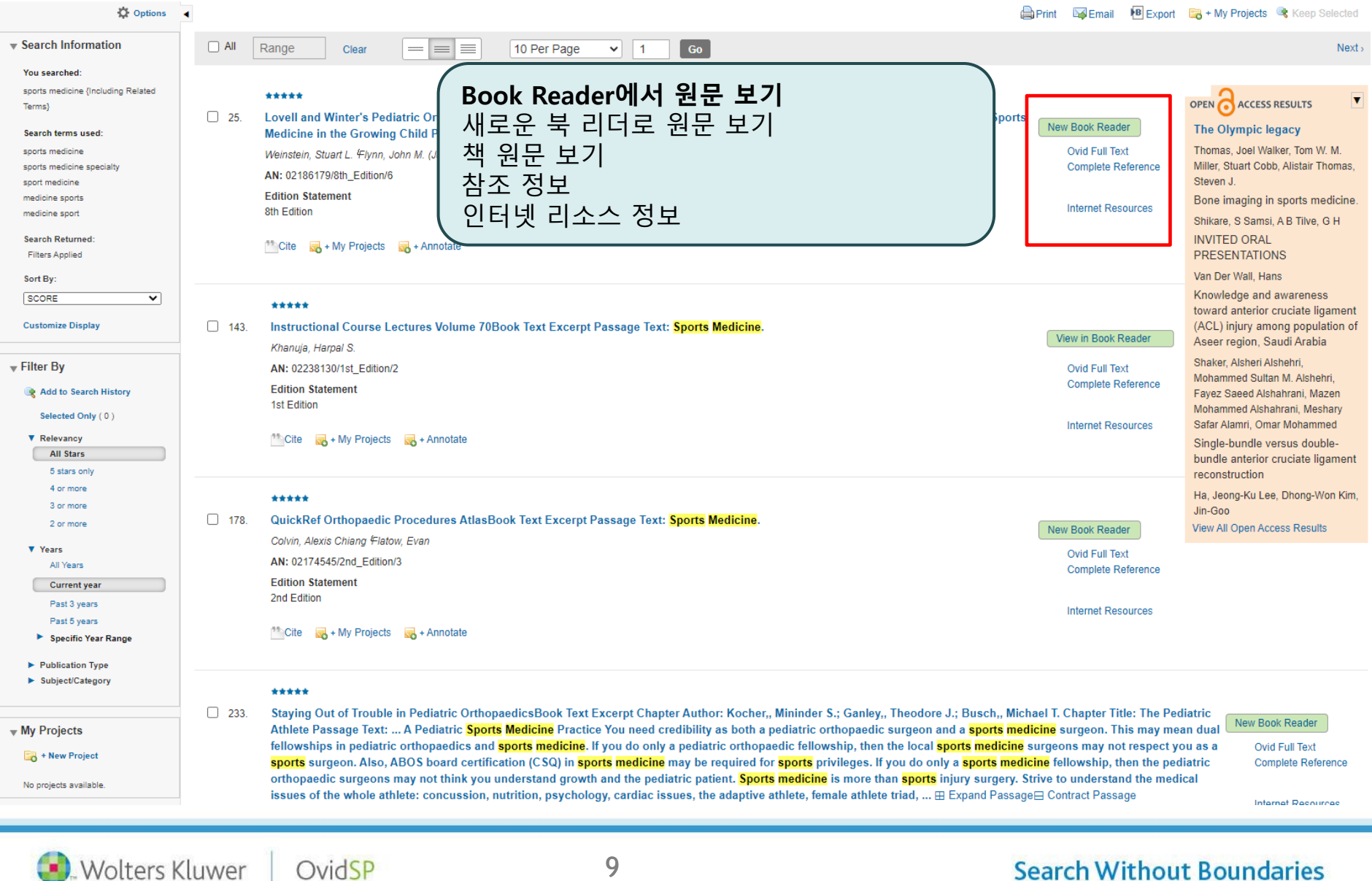

**Search Without Boundaries** 

OvidSP

## Book Views

**Wolters Kluwer** 

Health

OvidSP

#### Ovid Full Text로 보기Ovid Full Text

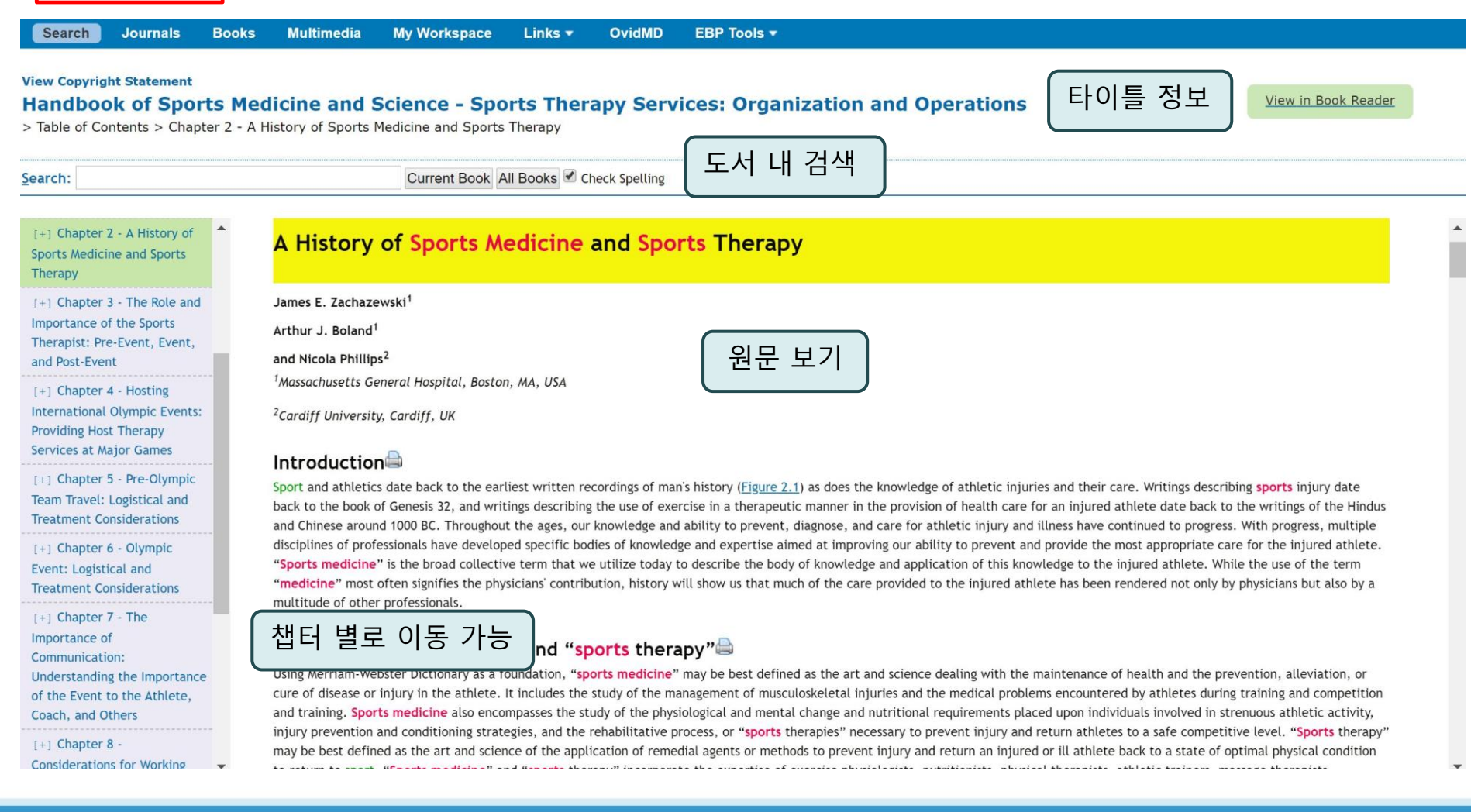

10

### Book Views

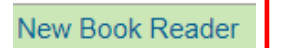

New Book Reader로 보기

#### Ovid®  $(?)$  Help  $\overline{\rightarrow}$  Log out Chapter 30: Sports Medicine in the  $\rightarrow$ 盾 లి Contents **CHAPTER 30 Sports Medicine in the Growing Child**  $\Omega$ Front of Book  $\mathbb{R}$ 링크공유 및 PDF 다운로드Mininder S. Kocher Theodore J. Ganley Table of Contents ORTHOPAEDIC CARE OF THE YOUNG ATHLETE Back of Book  $\checkmark$ Risks of Injury during Sports Participation. It is estimated that approximately 30 million children and youth in the United States between the ages of 6 and 21 years engage in sports programs that are held 2 million participate in high-school sports programs  $(1)$ . This participation in long been an integral part of American childhood culture with numerous benefits 책 서론 (편집자, 작가 정보 등) xercise, and development of teamwork skills for these kids. 책의 목차 to know if the benefits of the sports activities warrant the risks involved, so an specific risks is crucial to provide a comprehensive approach to address this 색인 정보 돋보기모양 클릭 시, 키워드로 검색 가능 lance studies of each sport, specific risks and patterns of injury associated with determined and compared. From these data, it may be possible to develop specific resigned to reduce the frequency of injuries. Epidemiology of Athletic Injuries in Children. What do we know about sports injuries in children and youth? There are sports-specific data that identify the risk of injury to participants for most sports  $(2,3,4)$ . The most comprehensive statistics on children's recreational injuries are available from the United States Consumer Product Safety Commission (CPSC). The CPSC operates the National Electronic Injury Surveillance System (NEISS) whereby data are gathered from the emergency departments of 100 hospitals throughout the United States. These data are then used in conjunction with other models involving the relation between emergency room visits and the number of injuries treated outside hospital emergency rooms to arrive at an estimate of the number of injuries treated for each specific age group in hospital emergency rooms, doctor's offices, clinics, and ambulatory centers. The figures for children and youth in 2017 reveal that injuries occurred most frequently in basketball, followed by football, soccer, and baseball, and that over 3.2 million children under age 14 required medical attention for injuries  $(2)$  (Table 30-1). An additional source of sports-specific data for highschool athletes is available through a recent systematic review and meta-analysis of anterior cruciate ligament (ACL) tear injuries. Information was collected for ક્ષ્ટ્રેક eight sports including basketball, field hockey, football, lacrosse, soccer, softball/baseball, volleyball, and

**Wolters Kluwer** 

Health

OvidSP

### Book Views

**Wolters Kluwer** 

Health

OvidSP

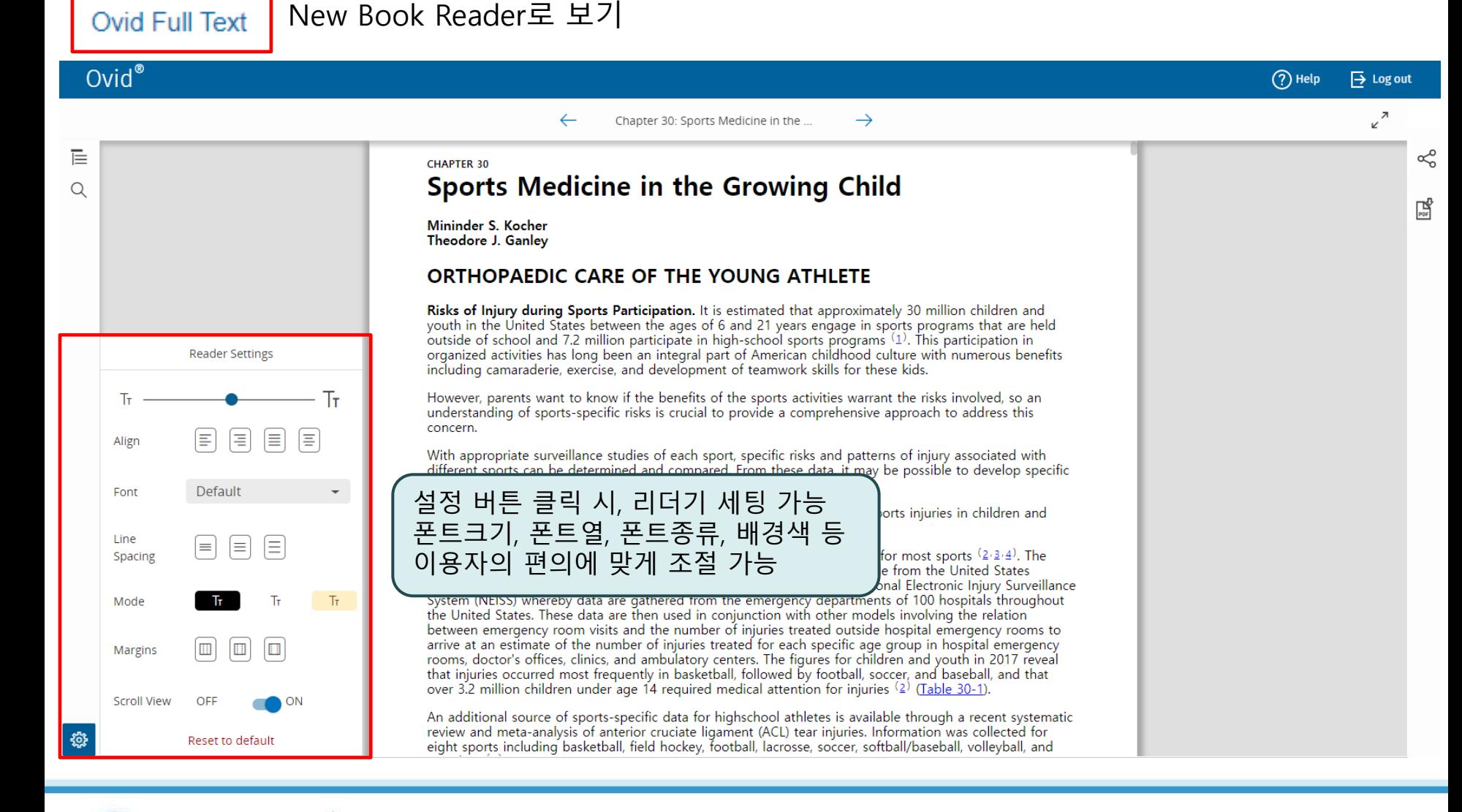

12

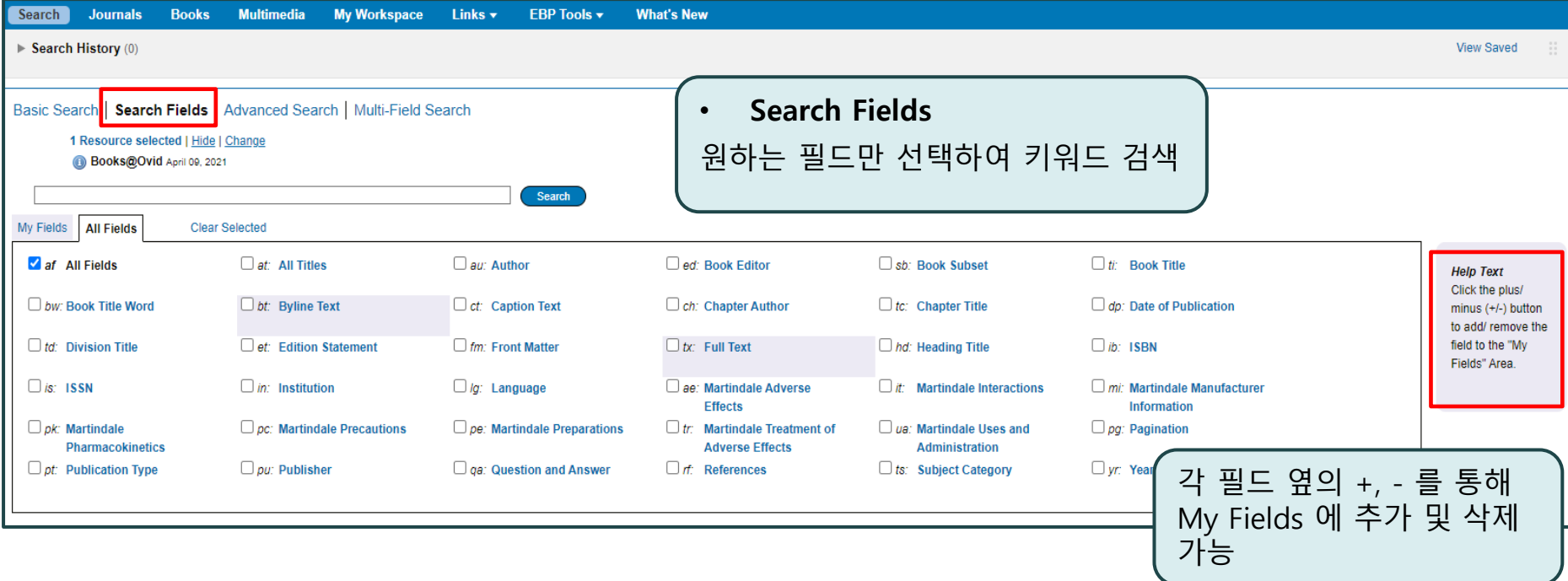

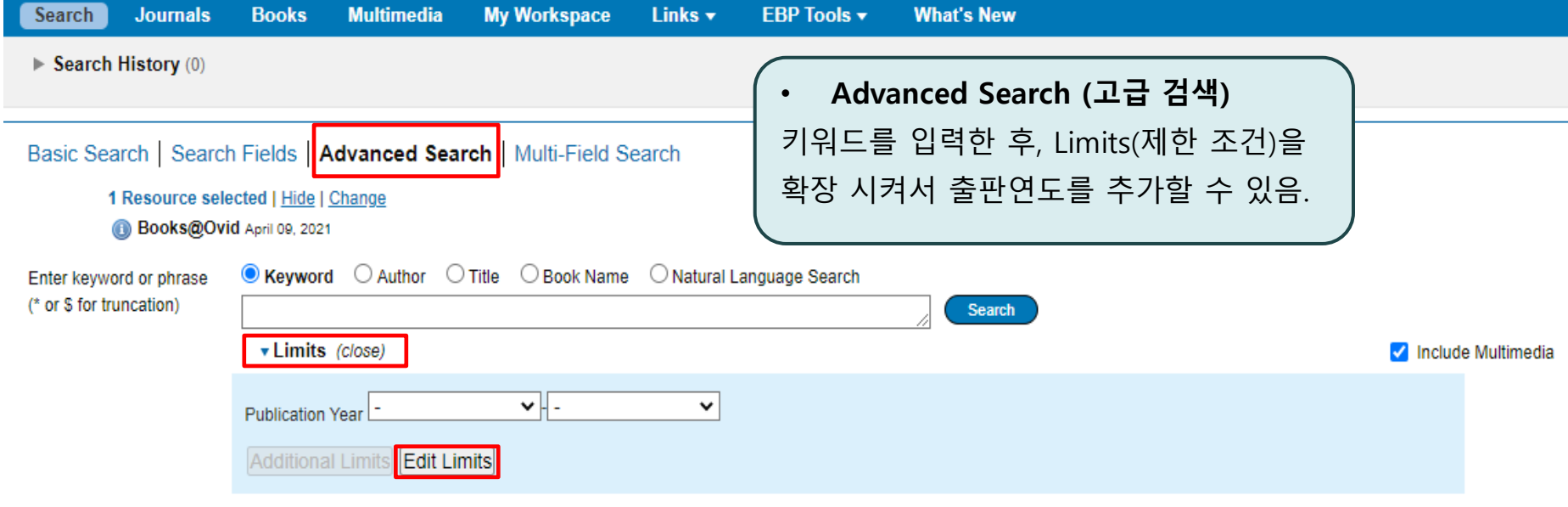

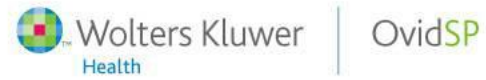

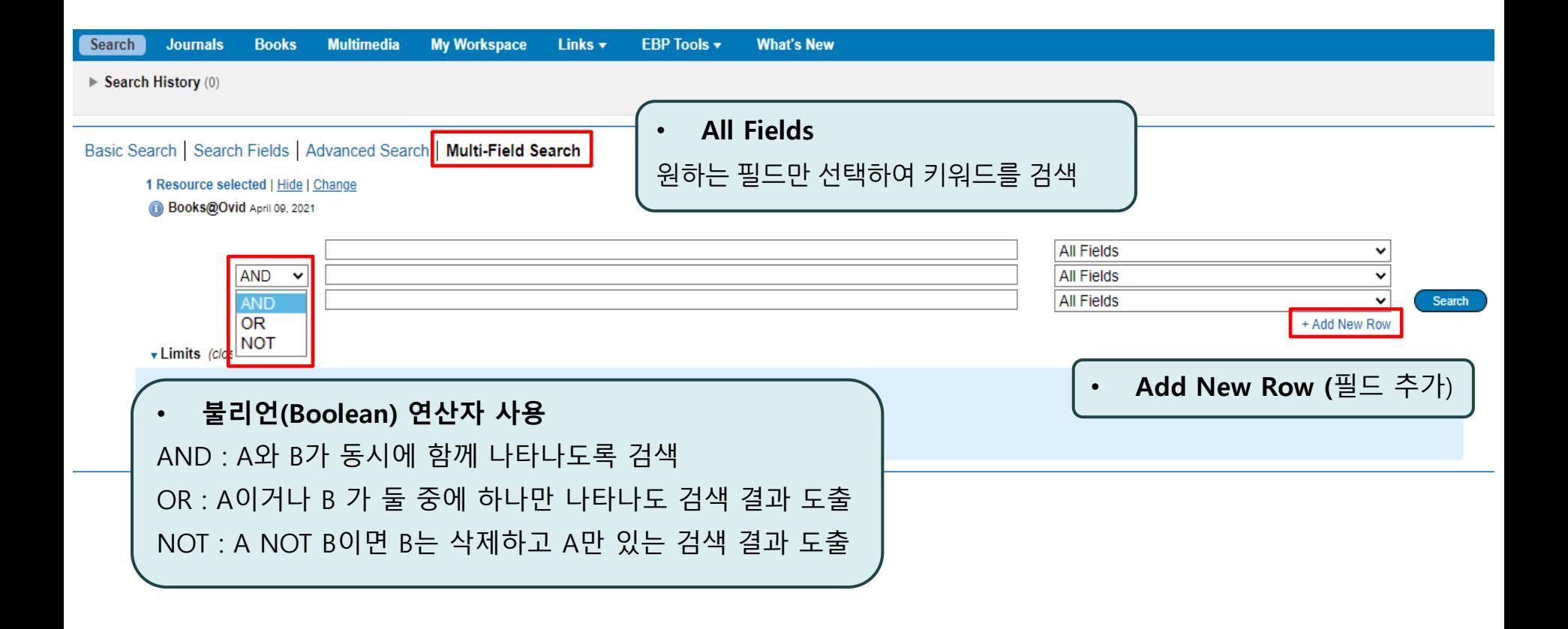

### Browsing Books

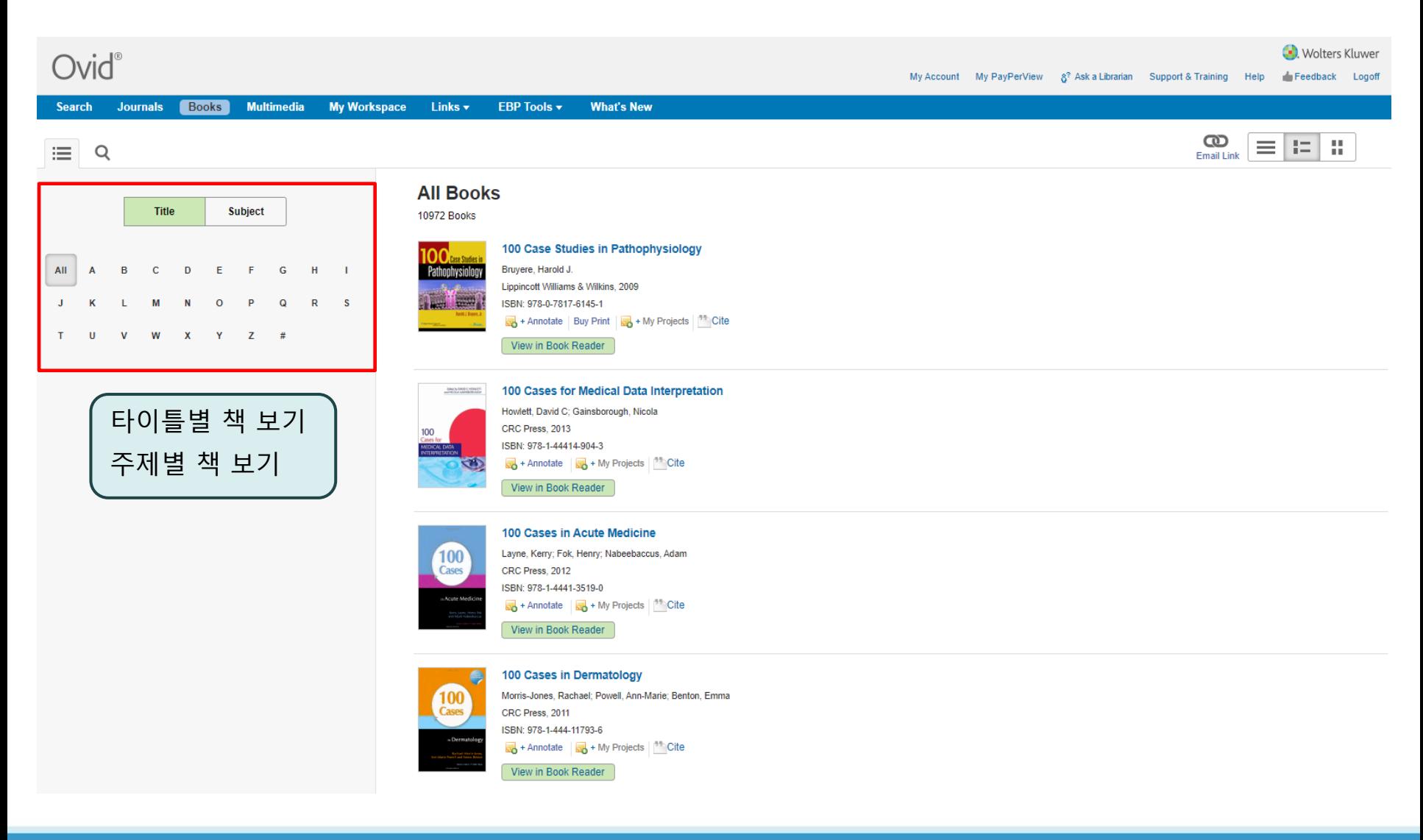

- Wolters Kluwer

## Log Off OvidSP

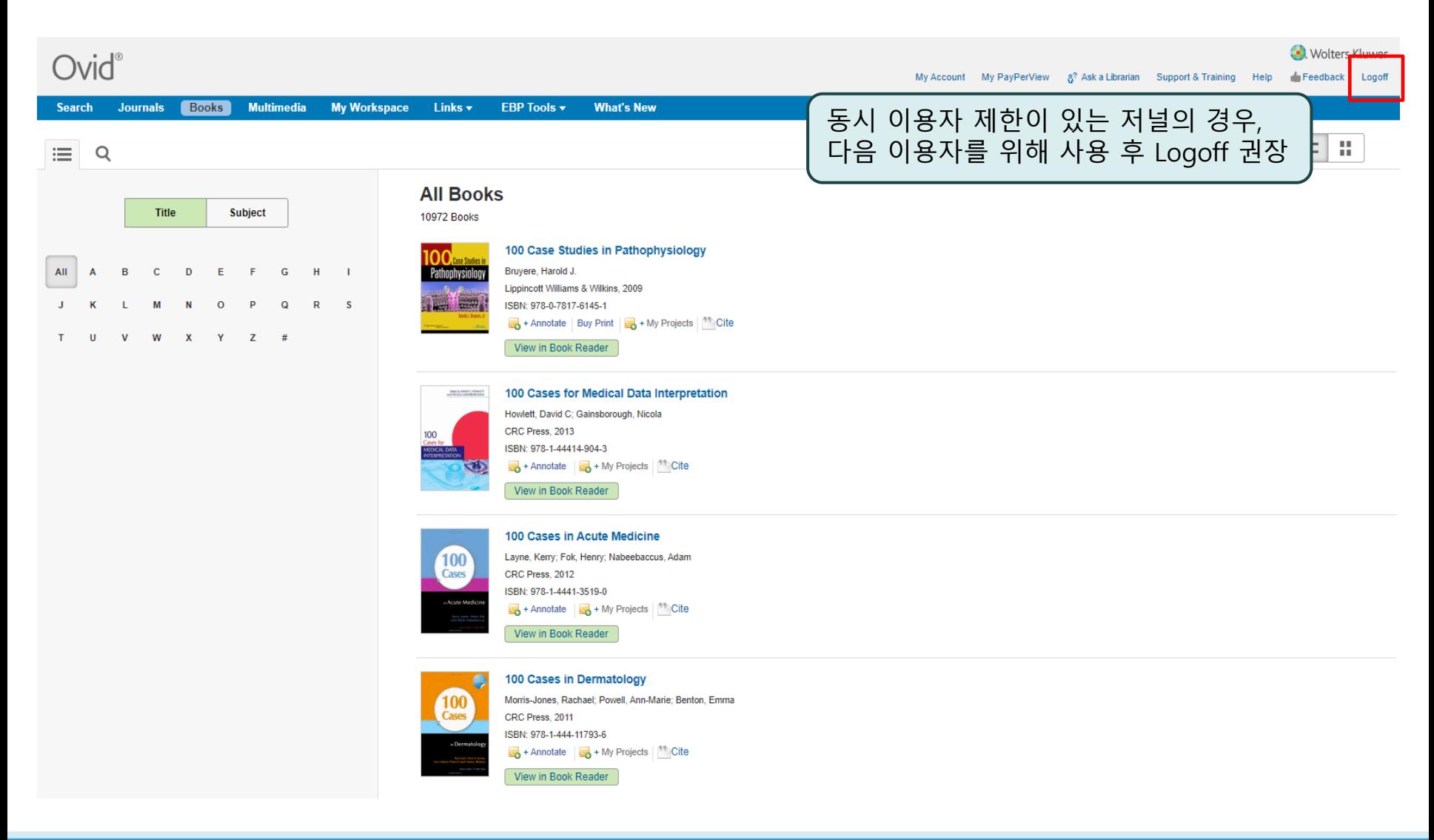

- Wolters Kluwer

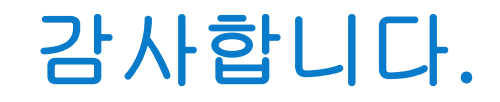

### 기타 문의 사항이 있으시면 Wolters Kluwer Ovid 한국 공식 대행사 (주)제이알엠으로 문의 주시기 바랍니다.

**02-2038-8519 / marketing@jrmkorea.co.kr**

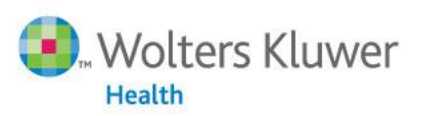

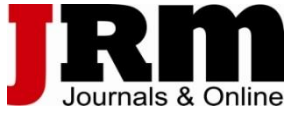

**Medical Research** Lippincott Williams & Wilkins · Ovid Technologies